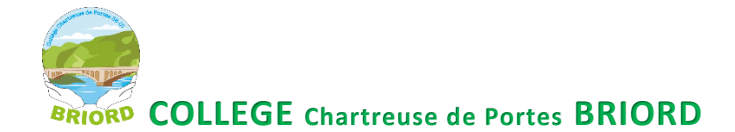

# **CALENDRIER ET PROCEDURES D'ORIENTATION ET D'AFFECTATION**

*Les dates indiquées sont susceptibles d'être modifiées***.**

**IMPORTANT : Il est INDISPENSABLE que tous les parents aient activé leur accès à l'ENT avec leur compte Educonnect car toutes les procédures d'orientation et d'affectation se feront en ligne sur le portail scolarité service accessible depuis l'ENT (onglet « e-services ») ou sur**  <https://teleservices.education.gouv.fr/>

**Le collège communiquera tout au long de l'année sur ces procédures via la messagerie de l'ENT que vous devez consulter régulièrement. Vous pouvez transférer ces messages sur votre boîte mail personnelle** 

(tuto paramétrage de la messagerie sur la page d'accueil du site du collège: [https://briord.ent.auvergnerhonealpes.fr/connexion-a-l-ent-et-pronote/\)](https://briord.ent.auvergnerhonealpes.fr/connexion-a-l-ent-et-pronote/)

*\*Si vous avez perdu vos identifiants, ou si vous rencontrer un problème technique, merci de contacter le secrétariat du collège par téléphone : 0426088100 ou par mail : [ce.0011429y@ac-lyon.fr](mailto:ce.0011429y@ac-lyon.fr)*

*Le collège proposera un guichet informatique pour les parents qui souhaitent être accompagnés dans ces procédures (prendre contact avec le secrétariat).*

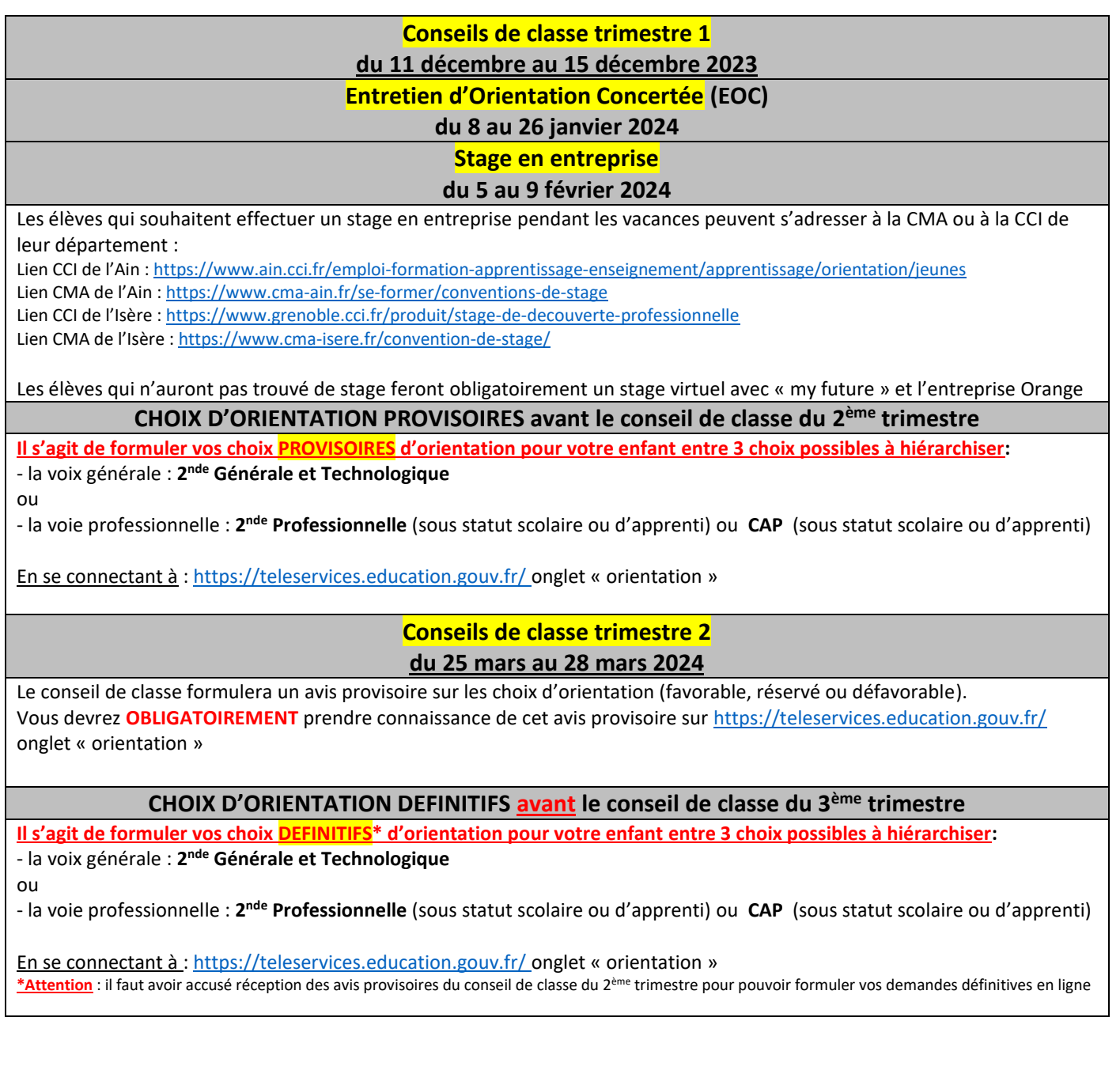

## **CONSULTATION DES OFFRES DE FORMATIONS (privés et publics) Début avril 2024**

Toutes les formations en lycée général et technologique, lycée professionnel, CFA (public ou privé)

seront consultables à partir de début avril 2024 su[r https://affectation3e.phm.education.gouv.fr/pna-public/](https://affectation3e.phm.education.gouv.fr/pna-public/)

**PROCEDURE D'AFFECTATION (VŒUX) Post 3ème : LGT, LP ou CFA (apprentissages) publics et privés à partir de début mai 2024 et avant le conseil de classe du 3ème trimestre**

**Il s'agit des demandes précises de formations et d'établissements (VŒUX)**

- 10 vœux dans l'académie d'origine (LYON pour les élèves de l'Ain GRENOBLE pour les élèves de l'Isère)

- 5 vœux hors académie

Vous pourrez consulter les offres de formations sur et saisir vos vœux directement sur: <https://affectation3e.phm.education.gouv.fr/pna-public/>

Attention : si vous demandez une 2<sup>nde</sup> GT dans un établissement qui n'est pas votre établissement de secteur, vous devez **IMPERATIVEMENT** mettre votre établissement de secteur en dernier vœux pour être sûrs d'avoir une affectation.

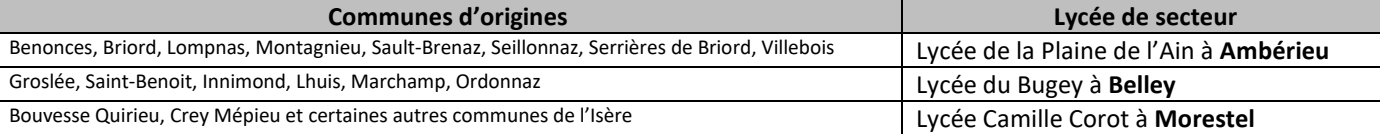

**Conseils de classe trimestre 3**

## **du lundi 27 mai au vendredi 31 mai 2024** (à confirmer)

**Le conseil de classe formulera un avis définitif sur vos choix d'orientation** *(dont vous devrez OBLIGATOIREMENT prendre connaissance sur le portail scolarité service à compter du 3 juin)*

**En cas de désaccord** *(exemple : vous demandez la 2nde GT et le conseil de classe donne un avis défavorable)*,

- soit vous acceptez la décision du conseil de classe
	- soit vous demandez à rencontrer le chef d'établissement.

(*A l'issu de l'entretien, si le désaccord persiste, vous aurez la possibilité de faire appel (date de la commission d'appel non connue à ce jour)* Pour l'affectation en 2<sup>nde</sup> général, il faut avoir un avis favorable du conseil de classe trimestre 3 (ou du chef d'établissement) Pour l'orientation en voie professionnelle (2<sup>nde</sup> pro u CAP), un barème est calculé à partir des résultats scolaires de 3<sup>ème</sup> pour permettre au logiciel d'affectation AFFELNET d'établir un classement entre tous les élèves qui demandent la même formation (voir plus bas).

Pour l'apprentissage, il est indispensable de trouver un patron (voir plus bas).

## **A partir du 3 juin** :

Le collège vérifiera la cohérence des vœux saisis en ligne par les familles et l'adéquation avec les choix d'orientation définitifs Vous serez contacté par téléphone si besoin.

Le collège aura la possibilité de modifier vos vœux jusqu'à mi-juin.

**Résultats de l'affectation en lycée : le mercredi 26 juin 2024**

Après la dernière épreuve du DNB du 2 juillet, une notification d'affectation papier sera remise à votre enfant par le professeur principal. Vous devrez OBLIGATOIREMENT valider cette affectation sur le portail scolarité service RAPIDEMENT et procéder à l'inscription en ligne.

Certains établissements organisent également une inscription « papier ». Ne pas prévoir de départ en vacances avant le 5 juillet.

**CONSEILS EN ORIENTATION** : vous pouvez prendre contact et/ou RDV avec M Kretz, Psy EN conseiller d'orientation du collège ou avec le CIO de votre secteur (Ambérieu, Belley ou Bourgoin-Jallieu)

## **RESSOURCES** :

Guide après la troisième LYON: <https://www.auvergnerhonealpes-orientation.fr/publi/guide-apres-la-3e-academie-de-lyon/> Guide après la troisième GRENOBLE : <https://www.auvergnerhonealpes-orientation.fr/publi/guide-apres-la-3e-academie-de-grenoble/> ONISEP [: https://www.onisep.fr/](https://www.onisep.fr/) JOURNEES PORTES OUVERTES LYON [: https://orientation.public.ac-lyon.fr/actions-information/](https://orientation.public.ac-lyon.fr/actions-information/) JOURNEES PORTES OUVERTES GRENOBLE :<https://www1.ac-grenoble.fr/article/salons-forums-et-journees-portes-ouvertes-121699>

En cas de besoin, n'hésitez pas à prendre contact avec le professeur principal de votre enfant et/ou le secrétariat et M Millet.

### **CALCUL DU BAREME POUR L'ORIENTATION EN VOIE PROFESSIONNELLE :**

Le barème est calculé à partir des notes et niveau de maitrise des compétences évaluées en 3<sup>ème</sup> dans toutes les disciplines et à partir du bilan de fin de cycle\* :

les notes et compétences sont transformées en points et un coefficient est appliqué à chaque matière en fonction de la spécialité professionnelle demandée.

Il est donc important de noter que toutes les disciplines comptent

- Le bilan de fin de cycle est validé par le conseil de classe du 3<sup>ème</sup> trimestre et 8 domaines sont évalués (maitrise insuffisante, maitrise fragile, maitrise satisfaisante ou très bonne maitrise) :
- *D1.1 Langue française à l'oral et à l'écrit*
- *D1.2 Langues étrangères et régionales*
- *D1.3 Langages mathématiques, scientifiques et informatiques*
- *D1.4 Langage des arts et du corps*
- *D2 Les méthodes et outils pour apprendre*
- *D3 La formation de la personne et du citoyen*
- *D4 Les systèmes naturels et les systèmes techniques*
- *D5 Les représentations du monde et l'activité humaine*

A ce barème de base sont ajoutés d'éventuels bonus (élève boursier, sportif de haut niveau…)

Tous les élèves qui font le même vœu de formation et d'établissement sont classés à partir de ce barème su r le logiciel Affelnet qui sert pour l'affectation des élèves en voie professionnelle.

*\*Ce bilan de fin de cycle sert également pour la partie contrôle continu du DNB (400 points maximum sur 800)*

### **APPRENTISSAGE :**

La plupart des formations en apprentissage se font en CFA (centre de formation et d'apprentissage) et sont conditionnées à la signature d'un contrat d'apprentissage.

Nous vous invitons à prendre rapidement contact avec le CFA qui propose la formation souhaitée par votre enfant pour une pré-inscription et un accompagnement à la recherche d'un patron.

Nous vous demandons OBLIGATOIREMENT du nous envoyer une attestation du CFA dès que votre enfant aura validé son inscription, trouvé un patron et signé son contrat.

#### **VŒUX DANS LES ETABLISSEMENTS PRIVES :**

Si vous souhaitez faire des vœux dans un établissement privé (voie professionnelle ou voie générale), vous devez prendre contact avec l'établissement souhaité pour constituer le dossier d'inscription.

Une fois l'inscription validée par l'établissement d'accueil, vous devez OBLIGATOIREMENT nous transmettre une attestation.

Les places dans le privé étant limitées, il est vivement conseillé de faire des vœux sur les mêmes formations dans le public.

Pour la 2<sup>nde</sup> GT, il faudra IMPERATIVEMENT mettre votre lycée de secteur en dernier vœu.

#### **Rappel dates importantes** (convocations à venir)**:**

- DNB blanc : lundi 25 et mardi 26 mars
- Oral blanc DNB : mercredi 5 juin
- Oral DNB : mercredi 26 juin
- DNB : lundi 1<sup>er</sup> et mardi 2 juillet